# Chapitre 1 : Les nombres décimaux

Ils sont utilisés pour les sommes d'argent, les mesures, …

### 1) Fraction décimale et nombres décimaux :

Un nombre décimal est un nombre qui peut s'écrire exactement avec un nombre fini de [chiffres](https://fr.wikipedia.org/wiki/Chiffre) après la virgule.

Exemple : 2,45 est un nombre décimal.

On peut placer ce nombre dans un tableau qui donne la valeur de chaque chiffre du nombre 2,45 :

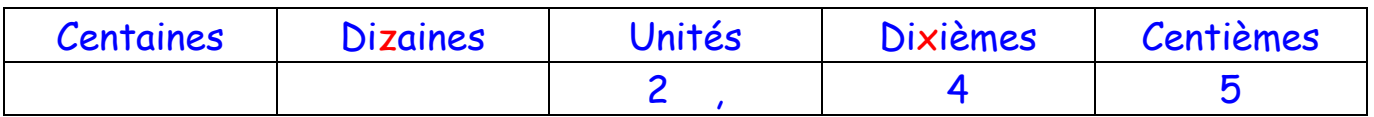

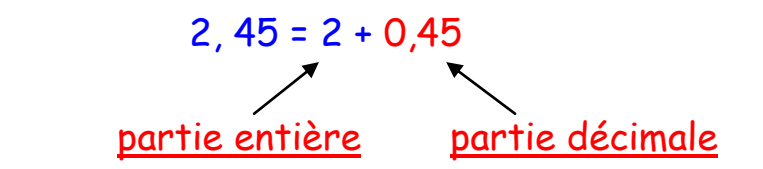

Un nombre décimal a une écriture à virgule et aussi une écriture fractionnaire appelée fraction décimale (fraction de dénominateur 10 ou 100 ou 1000, … ).

4 dixièmes s'écrit 
$$
\frac{4}{10}
$$
 et 5 centièmes s'écrit  $\frac{5}{100}$  donc :

$$
2, 45 = 2 + \frac{4}{10} + \frac{5}{100} = 2 + \frac{45}{100} = \frac{245}{100}
$$

Les nombres entiers ont tous une écriture décimale et les nombres décimaux ont tous une écriture fractionnaire. Un nombre infini (comme le nombre π) n'est pas décimal.

### 2) Demi-droite graduée :

Les nombres décimaux peuvent être placés sur une demi-droite graduée (comme les dates en histoire, les températures sur un thermomètre, la latitude et la longitude sur la terre, …).

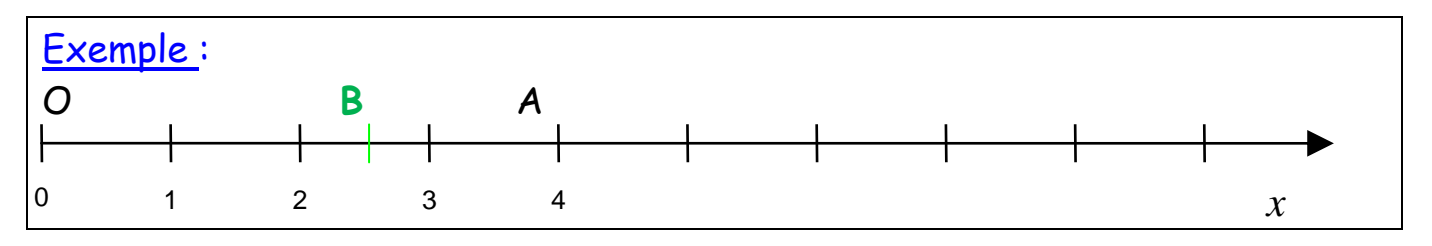

Pour graduer une demi-droite, on choisit une unité que l'on reporte régulièrement à partir de l'origine qu'on appelle O.

On oriente la demi-droite en mettant une flèche vers les nombres les plus grands et on écrit *x* juste sous la flèche.

Sur une demi-droite graduée, un point est repéré par un nombre appelé abscisse.

L'abscisse du point O est zéro et l'abscisse du point A est 4. On note  $A(4)$  ou  $x_A = 4$ 

L'abscisse du point B est 2,5. On note B  $(2,5)$  ou  $x_B = 2,5$ .

Cette demi-droite est appelée « axe des *x* » ou bien « axe des abscisses ».

Sur la Terre, l'axe des *x* est l'équateur et le point O est l'intersection de l'équateur et du méridien de Greenwich (Angleterre). Le point A est situé à 4 degrés Est de ce méridien. 4 est la longitude du point A et 2,5 est la longitude du point B.

Remarques :

● Sur une demi-droite graduée, on note les points AU DESSUS du trait et les nombres EN DESSOUS.

● Lorsqu'on écrit *x*A, la lettre A s'écrit SOUS la grosse interligne et « en miniature ».

● Attention, un point N ' EST PAS EGAL à un nombre. C'est l'abscisse d'un point qui est égale à un nombre.

### 3) Comparer deux nombres décimaux :

Comparer deux nombres, c'est indiquer le plus petit, le plus grand, ou s'ils sont égaux.

« est plus petit que » ou « est inférieur à » s'écrit en symbole mathématique  $\lt$ 

Ce symbole s'écrit sur DEUX interlignes, avec le « pointu » sur la première interligne.

« est plus grand que » ou « est supérieur à » s'écrit

Le côté le plus large du symbole est toujours du côté du nombre le plus grand.

« est exactement égal à » s 'écrit (sur une seule interligne).

« n'est pas égal à » s'écrit  $\Rightarrow$ 

Pour comparer deux nombres en écriture décimale :

● On compare les parties entières : le nombre le plus grand est celui qui a la plus grande partie entière.

● Si les parties entières sont égales, alors on compare les chiffres des dixièmes : le nombre le plus grand est celui qui a le plus grand chiffre des dixièmes.

● Si les chiffres des dixièmes sont égaux, alors on compare les chiffres des centièmes ;

● Et on fait la même chose jusqu'à ce que les deux nombres aient des chiffres différents.

Exemples :  $27.1 > 26.93$  car  $27 > 26$  $2,35 < 2,8$  car  $3 < 8$  $2,35 = 2,350$  $1,58376 < 1,584$  car  $3 < 4$  $7.9 > 7.85$  car  $9 > 8$ 

Remarque : on peut aussi rajouter des zéros pour avoir le même nombre de chiffres après la virgule. On compare alors les parties décimales si les parties entières sont égales :  $7,90 > 7,85$  car  $90 > 85$ 

## 4) Addition, soustraction :

Pour additionner ou soustraire deux nombres décimaux, on place les virgules l'une sous l'autre pour additionner les unités avec les unités, les dixièmes avec les dixièmes, … etc.

On commence toujours par les chiffres de droite, sans oublier la retenue si ça dépasse 9.

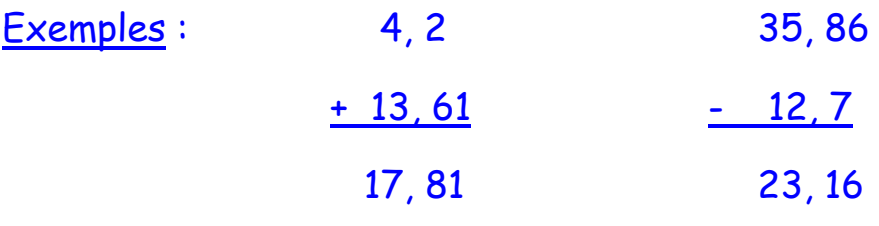

On n'oublie pas de mettre la virgule au résultat en l'alignant.

Le résultat d'une addition s'appelle la somme.

Le résultat d'une soustraction s'appelle la différence.

Les nombres qu'on ajoute ou qu'on soustrait s'appellent les termes.

Remarques :

● On peut rajouter des zéros à une partie décimale pour qu'il y ait le même nombre de chiffres après la virgule dans les deux nombres.

● Pour vérifier une soustraction, on additionne les deux nombres du bas pour retrouver le nombre du haut.

## 5) Multiplication de nombres décimaux :

#### Exemple : Calculer  $4, 51 \times 2, 3$

On pose l'opération en colonne :

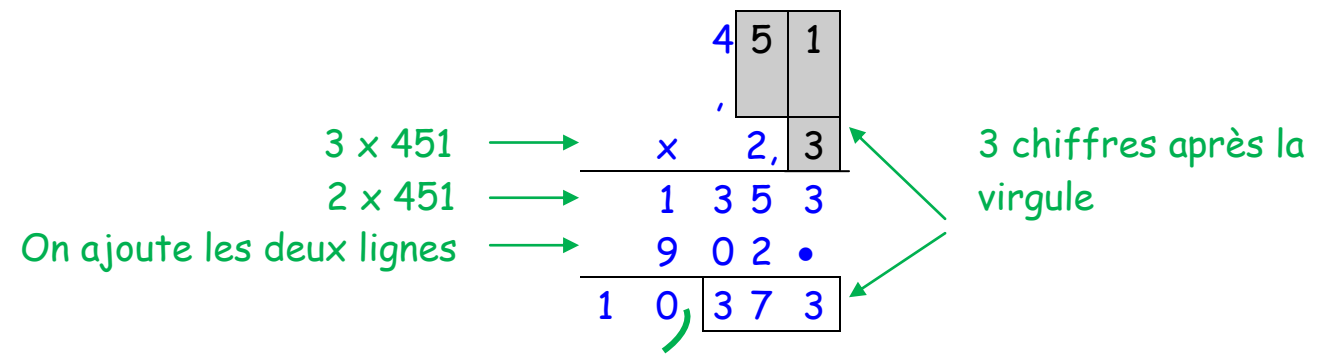

On commence par faire la multiplication sans s'occuper des virgules (il est inutile de les aligner).

Puis on compte le nombre de chiffres après la virgule dans les deux nombres qu'on multiplie. Ici, il y en a trois.

Le résultat a donc trois chiffres après la virgule.

Le résultat d'une multiplication s'appelle le produit. Les nombres qu'on multiplie s'appellent les facteurs.

### 6) La division :

La division est utilisée dans les problèmes de partage.

Exemple : Je partage une planche de 6,9 mètres en 3 morceaux de même longueur. Quelle longueur fait chaque morceau ?

On pose la division :

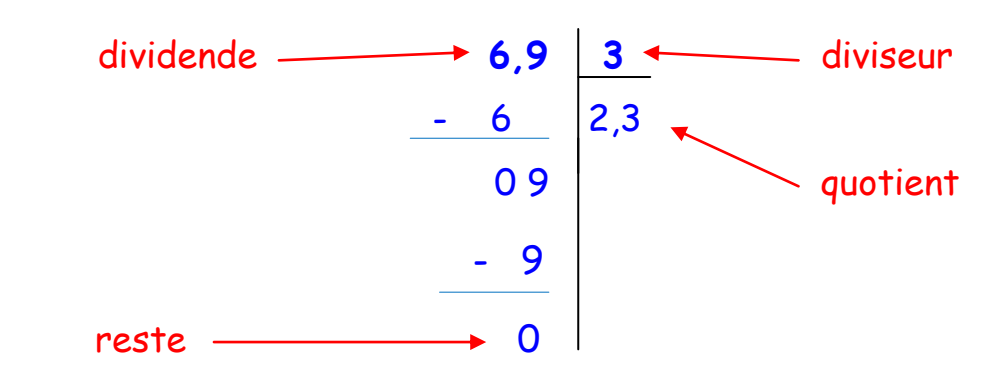

Chaque morceau mesure 2 ,3 mètres.

Dans une division, le reste est toujours plus petit que le diviseur.

On n'oublie pas de mettre la virgule au quotient lorsqu'on abaisse le premier chiffre après la virgule : 9 dixièmes divisé par 3 est égale à 3 dixièmes donc on écrit la virgule au quotient avant d'écrire 3.

### 7) Priorités opératoires :

 $1 + 2 \times 3 = 7$ 

En effet,  $2 \times 3 = 3 + 3 = 6$  et  $1 + 6 = 7$ 

Ce n'est pas égal à 9, on ne peut pas commencer par l'addition.

Dans un calcul sans parenthèses, les multiplications et les divisions sont prioritaires sur l'addition et la soustraction.

On commence par RECOPIER les additions et soustractions en faisant toutes les multiplications et divisions. Lorsqu'il ne reste que des additions et soustractions, on les fait dans l'ordre où elles sont écrites, de la gauche vers la droite.

Exemple :

$$
3 + 2 \times 5 - 4 : 2
$$

$$
= 3 + 10 - 2
$$

 $=$  13  $-2 = 11$ 

Lorsqu'il y a des parenthèses dans un calcul, elles sont prioritaires

Exemple :

 $(1 + 2) \times 3$  $= 3 \times 3 = 9$ 

## 8) Ordre de grandeur d'un résultat :

Le calcul d'un ordre de grandeur sert à prévoir ou à vérifier très rapidement un résultat.

Dans un calcul, on remplace les nombres par des nombres entiers proches et plus simples. Le résultat obtenu est un ordre de grandeur du résultat. Il se calcule mentalement.

Exemple : 19,82 + 1,09

19,82 est proche de 20 et 1,09 est proche de 1 :

 $20 + 1 = |21|$ .

On dit que 21 est un ordre de grandeur du résultat.

Le résultat exact est  $19,82 + 1,09 = 20,91$ .

Remarques :

● Attention, 19,82 + 1,09 **≠** 21 !

● Il y a plusieurs résultats possibles pour un ordre de grandeur : 20 est aussi un ordre de grandeur de 19,82 + 1,09.

### Annexe : extrait du programme officiel 2019 :

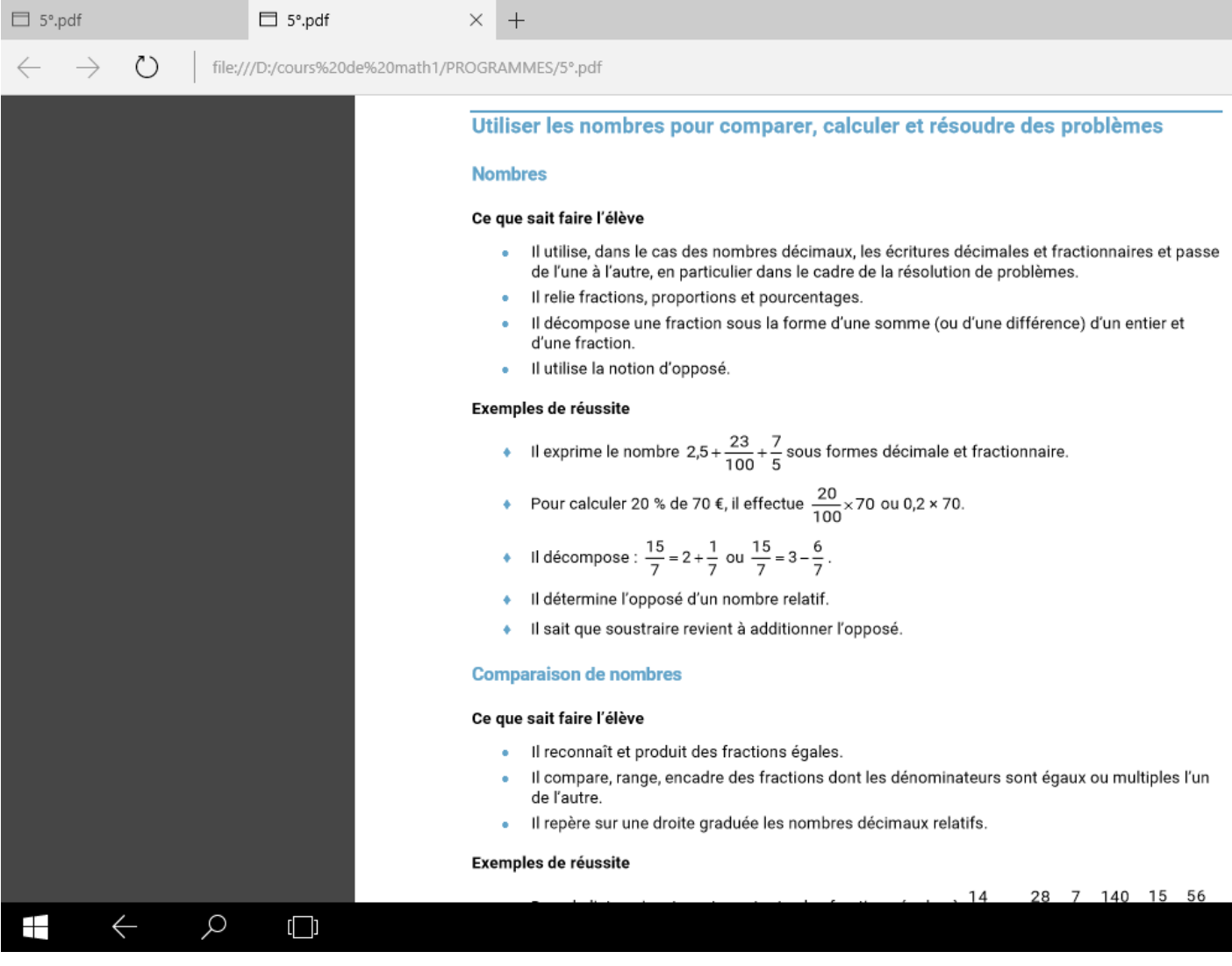

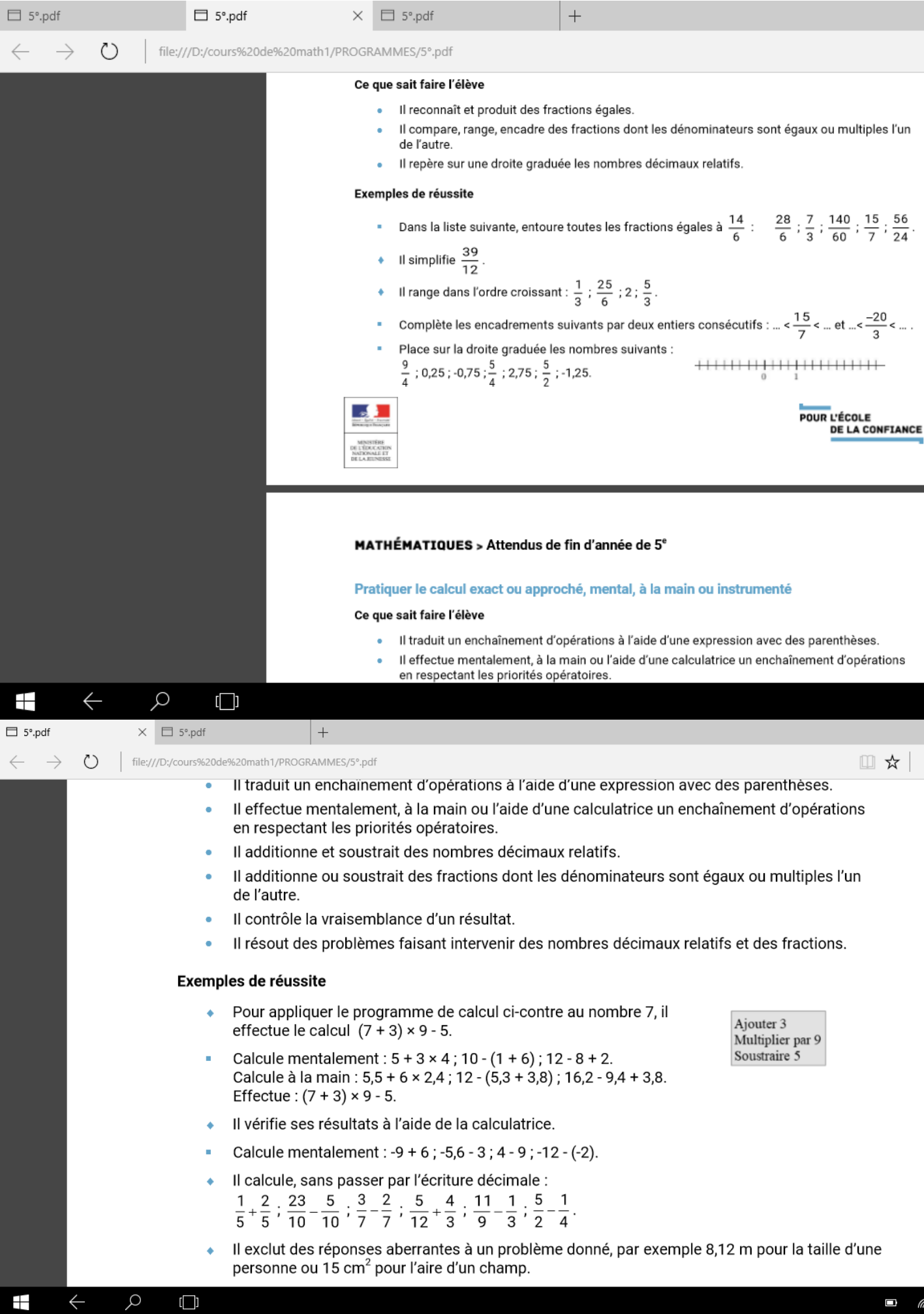